#### МИНИСТЕРСТВО НАУКИ И ВЫСШЕГО ОБРАЗОВАНИЯ РОССИЙСКОЙ ФЕДЕРАЦИИ

# ФЕДЕРАЛЬНОЕ ГОСУДАРСТВЕННОЕ БЮДЖЕТНОЕ ОБРАЗОВАТЕЛЬНОЕ УЧРЕЖДЕНИЕ ВЫСШЕГО ОБРАЗОВАНИЯ «РЯЗАНСКИЙ ГОСУДАРСТВЕННЫЙ РАДИОТЕХНИЧЕСКИЙ УНИВЕРСИТЕТ ИМЕНИ В.Ф. УТКИНА»

# КАФЕДРА СИСТЕМ АВТОМАТИЗИРОВАННОГО ПРОЕКТИРОВАНИЯ ВЫЧИСЛИТЕЛЬНЫХ СРЕДСТВ

СОГЛАСОВАНО

Директор ИМиА О.А. Бодров 2020 г.  $\langle\langle \rangle \rangle$ 

Заведующий кафедрой САПР ВС В.П. Корячко " 33  $88$ 2020 г.

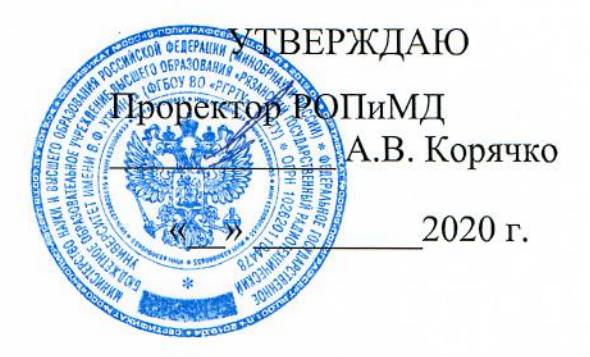

# РАБОЧАЯ ПРОГРАММА ДИСЦИПЛИНЫ

Б1.В.01 «Встроенные компьютерные системы ЭВС»

Направление подготовки

11.04.03 Конструирование и технология электронных средств

Направленность подготовки

Конструирование и технология электронно-вычислительных средств

Уровень подготовки - магистратура Квалификация (степень) выпускника - магистр Форма обучения - очная, очно-заочная

Рязань, 2020 г.

#### ЛИСТ СОГЛАСОВАНИЙ

Рабочая программа составлена с учетом требований федерального государственного образовательного стандарта высшего образования по направлению подготовки 11.04.03 "Конструирование и технология электронных средств", утвержденного приказом № 956 от 22 сентября 2017 г.

Разработчики доцент каф. САПР ВС Лень Шибанов В.А. (подпись)  $(\Phi$ <sub>M</sub>.O.)

Программа рассмотрена и одобрена на заседании кафедры САПР ВС

 $31.$  *o 8* 202 r., προτοκοπ Νο 7

Заведующий кафедрой Систем автоматизированного проектирования вычислительных средств

Корячко В.П. (подпись)  $(\Phi$ <sub>M</sub>.O.)

# 1. ЦЕЛЬ И ЗАДАЧИ ОСВОЕНИЯ ДИСЦИПЛИНЫ

Целью освоения дисциплины является изучение современных подходов к проектированию сложных электронно-вычислительных средств, реализуемых как встроенные компьютерные системы, для выполнения проектирования и конструирования электронно-вычислительных и радиоэлектронных средств.

#### Задачи дисциплины:

- получение теоретических знаний о применении встроенных компьюдля сбора, обработки и научно-технический информации по терных систем теме исследования, выбора методик и средств решения задачи;

- проектирование программных и аппаратных средств (модулей, блоков, систем, устройств, программ) в соответствии с техническим заданием на основе использования распространенных операционных систем и платформ для встроенных применений;

- освоение и применение инструментальных средств разработки программного обеспечения для встроенных систем в проектно-технологической деятельности;

- проведение научно-педагогической деятельности в части обучения персонала предприятий применению современных подходов к проектированию электронно-вычислительных средств как встроенных компьютерных систем.

# 2. МЕСТО ДИСЦИПЛИНЫ В СТРУКТУРЕ ОПОП МАГИСТРАТУРЫ

Дисциплина «Встроенные компьютерные системы ЭВС» реализуется в рамках части, формируемой участниками образовательных отношений, Блока 1 учебного плана ОПОП «Конструирование и технология электронно-вычислительных средств».

Дисциплина изучается по очной и очно-заочной формам обучения на 1 курсе во 2 семестре.

Пререквизиты дисциплины. Для освоения дисциплины обучающийся должен:

#### знать:

- базовые технологии разработки алгоритмов и программ;
- основы языков программирования С и С++;
- основы теории вычислительных и микропроцессорных систем.

#### уметь:

- разрабатывать алгоритмы и программы на языках программирования С и С++ для решения сформулированных задач;
- осуществлять поиск, хранение, обработку и анализ информации из различных источников и баз данных;
- осуществлять постановку и выполнять эксперименты по проверке их корректности и эффективности:

#### влалеть:

- методами тестирования проектных решений;

- навыками алгоритмизации и программной реализации типовых задач программирования;
- методами работы с основными операционными системами;

Взаимосвязь с другими дисциплинами. схемо- и системотехника электронных средств (программа бакалавриата), объектно-ориентированное программирование (программа бакалавриата), распределенные информационные системы (программа бакалавриата), промышленные сети (программа бакалавриата).

Постреквизиты дисциплины: преддипломная практика, выпускная квалификационная работа.

#### 3. КОМПЕТЕНЦИИ ОБУЧАЮЩЕГОСЯ, ФОРМИРУЕМЫЕ  $\mathbf{R}$ РЕЗУЛЬТАТЕ ОСВОЕНИЯ ДИСЦИПЛИНЫ

Процесс изучения дисциплины направлен на формирование следующих компетенций в соответствии с ФГОС ВО по данному направлению подготовки.

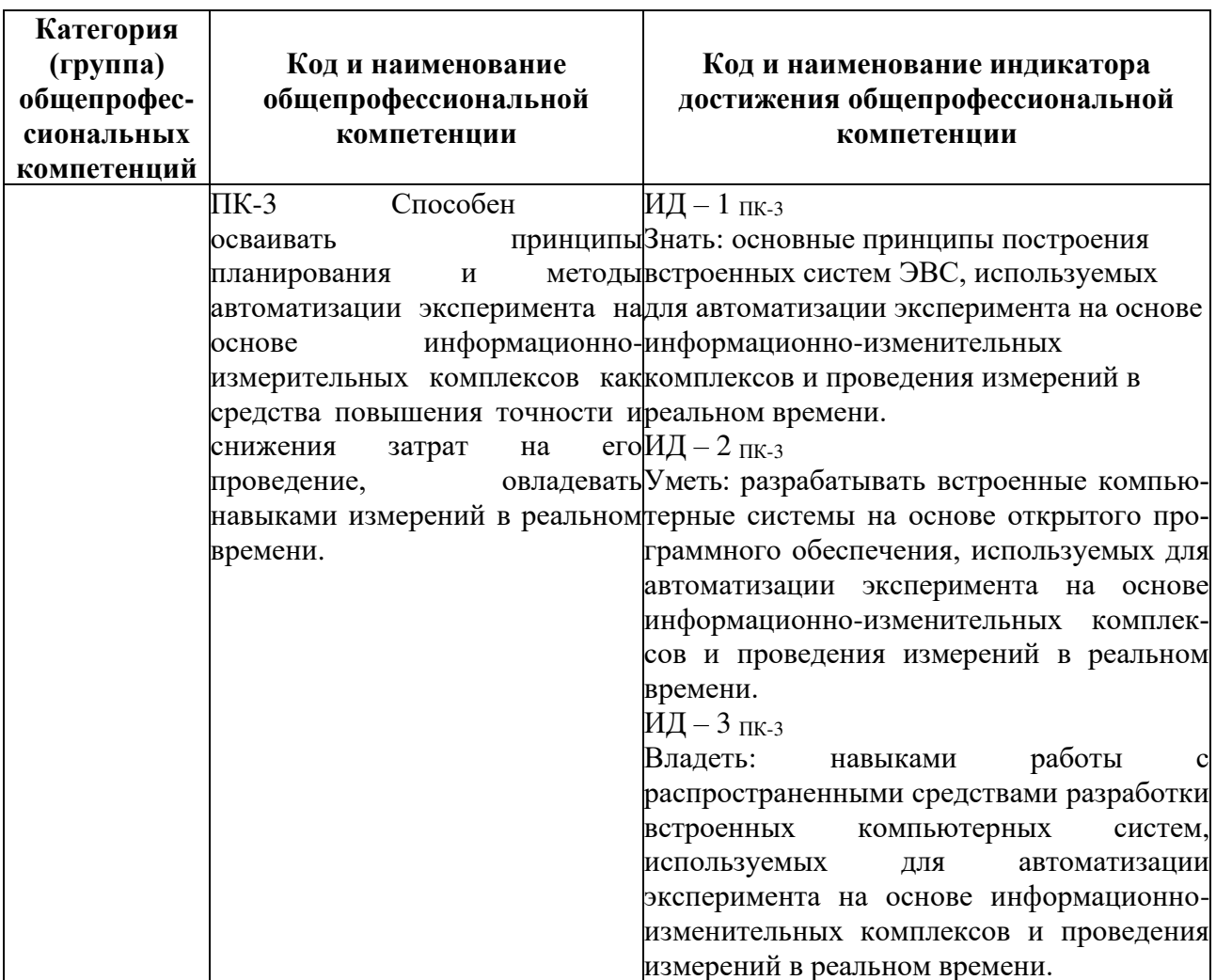

# Общепрофессиональные компетенции выпускников и индикаторы их достижения

# **4. СТРУКТУРА И СОДЕРЖАНИЕ ДИСЦИПЛИНЫ**

#### **4.1 Объем дисциплины по семестрам (курсам) и видам занятий в зачетных единицах с указанием количества академических часов, выделенных на контактную работу обучающихся с преподавателем (по видам занятий) и на самостоятельную работу обучающихся**

*Общая трудоемкость (объем) дисциплины составляет 4 зачетные единицы (ЗЕ), 144 часа.*

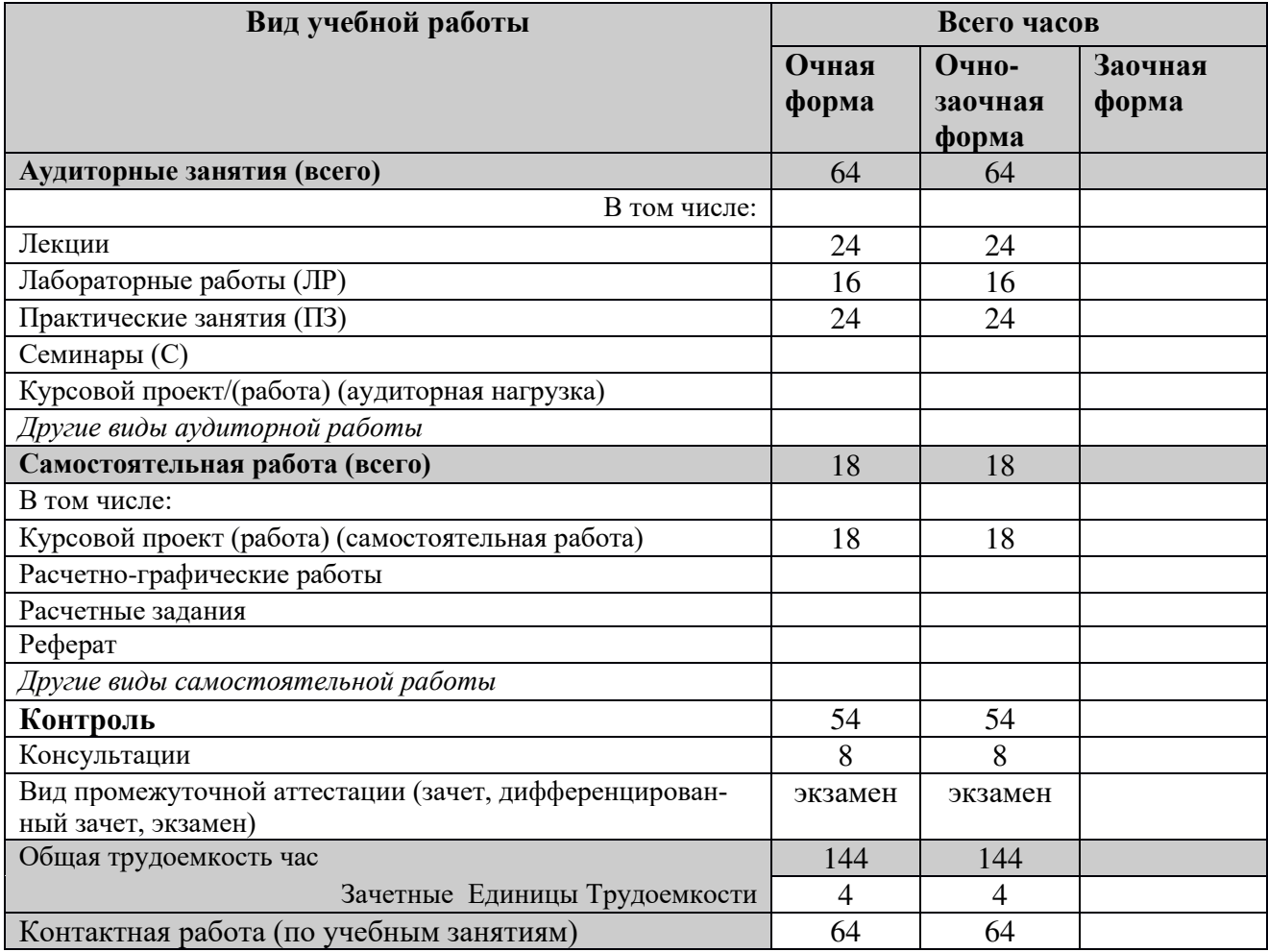

# **4.2 Разделы дисциплины и трудоемкость по видам учебных занятий (в академических часах)**

#### **Очная и очно-заочная формы обучения**

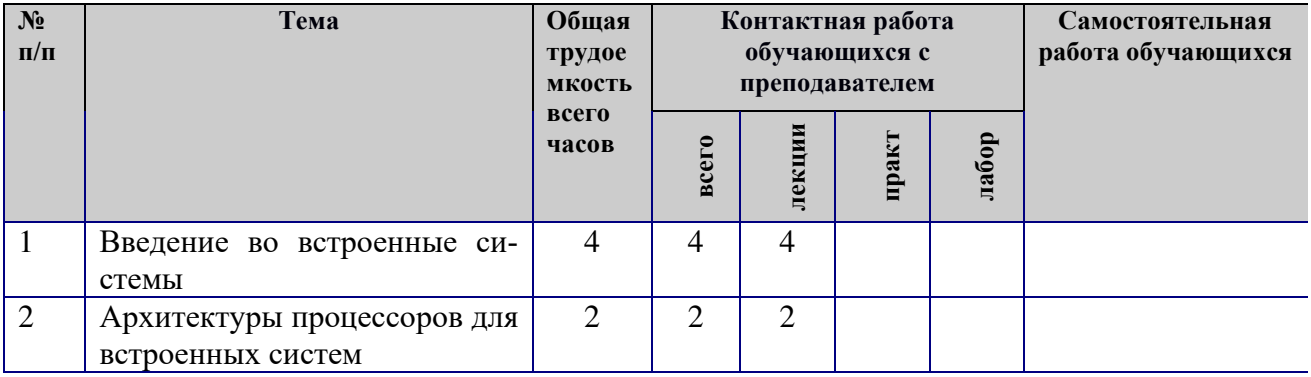

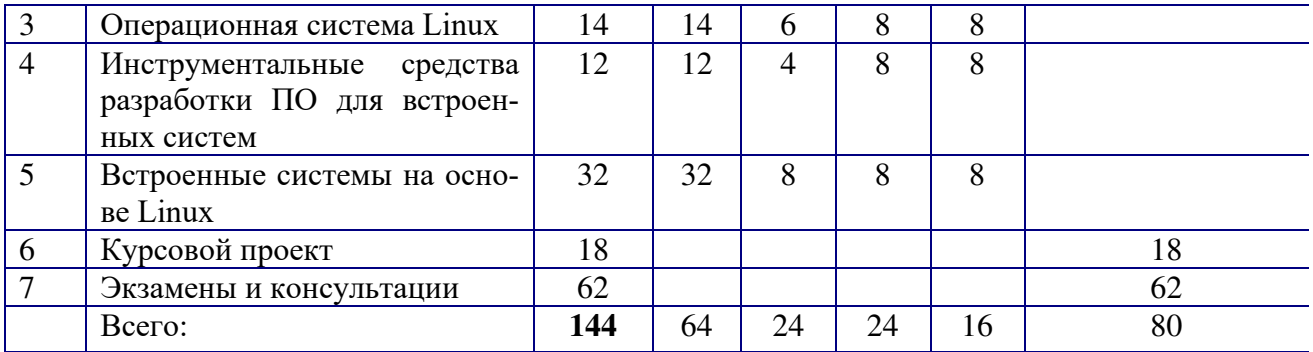

# 4.3 Содержание дисциплины<br>4.3.1 Лекционные занятия

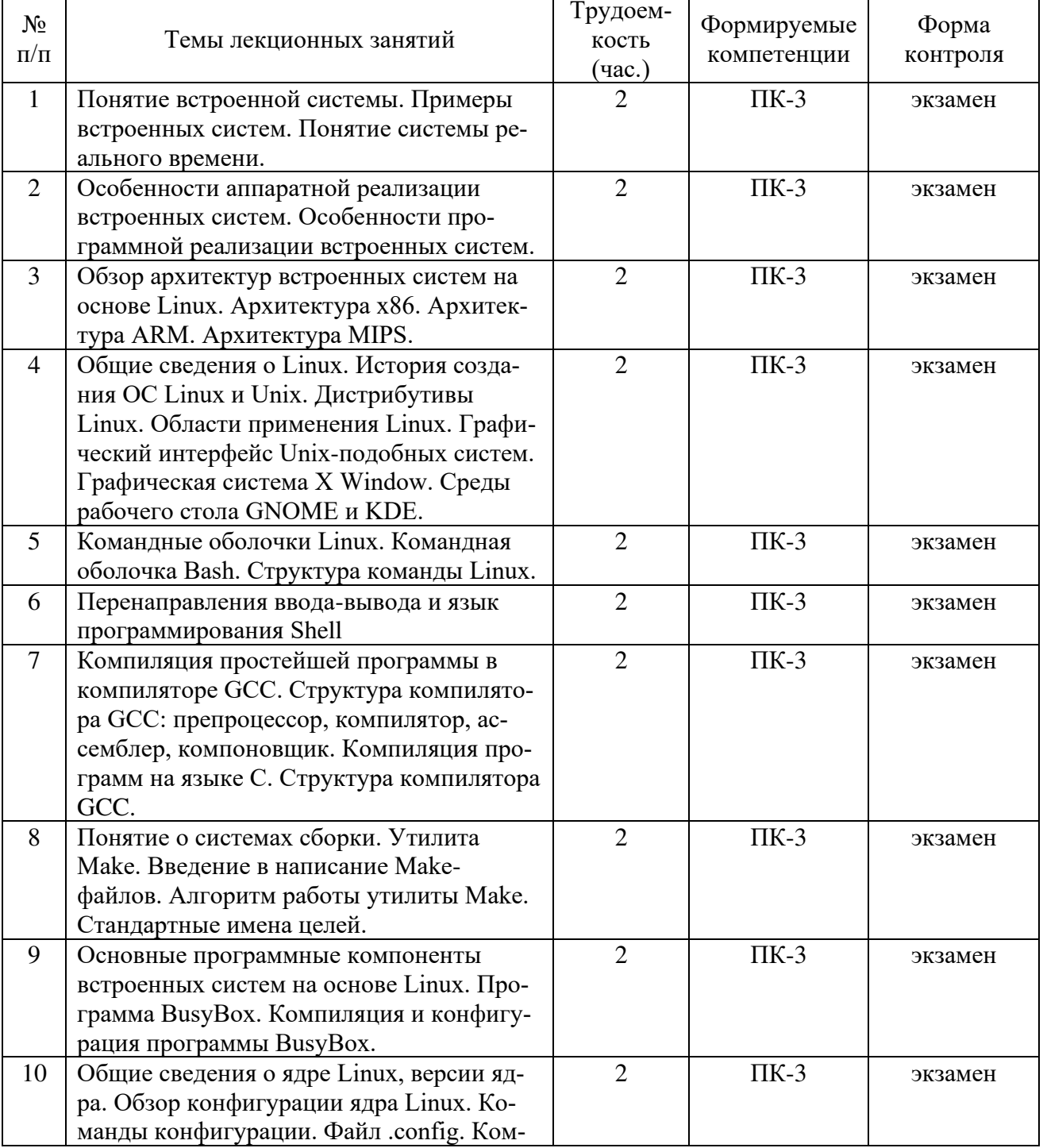

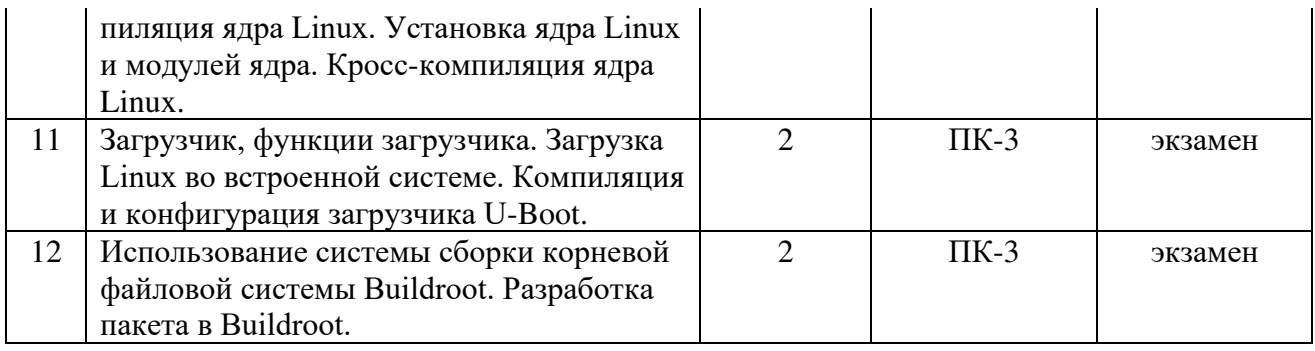

# 4.3.2 Лабораторные занятия

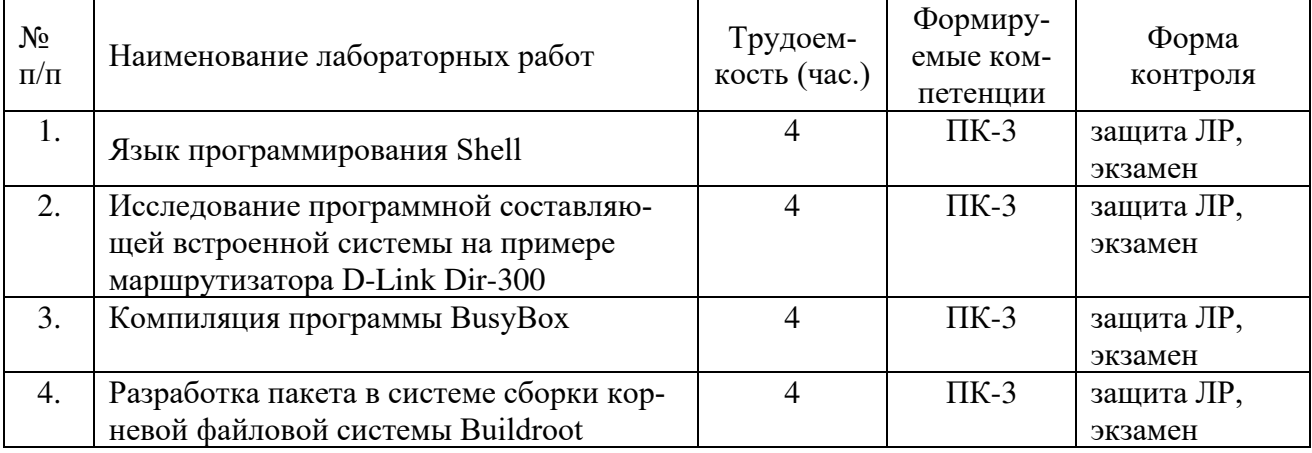

# 4.3.3 Практические занятия

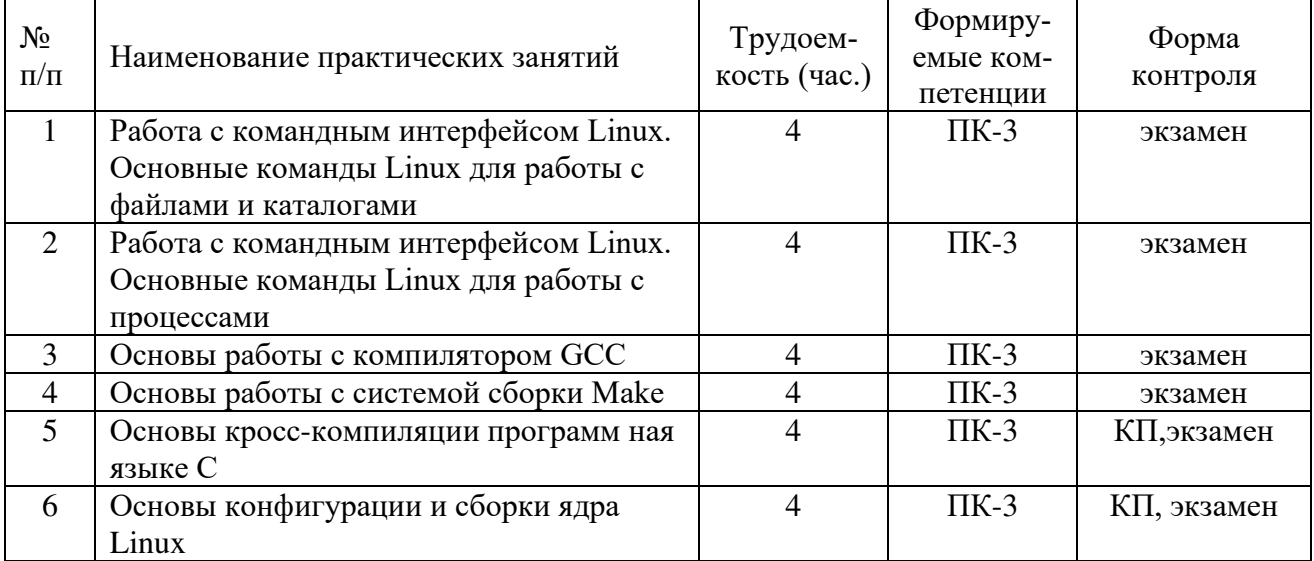

# 4.3.4 Самостоятельная работа

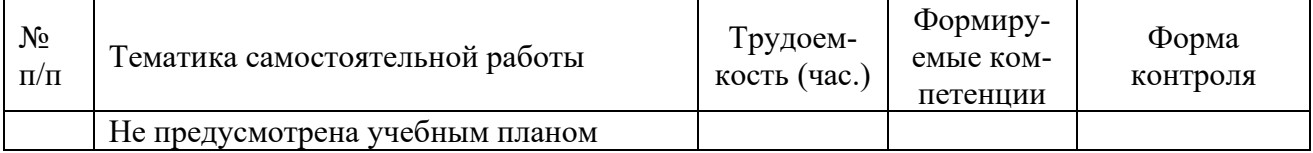

#### **4.3.5 Темы курсовых проектов/курсовых работ Разработка программного обеспечения маршрутизатора D-Link Dir-300**

Разработайте программное обеспечение для встроенной системы (маршрутизатора заданной модели) в соответствии с исходными данными приведенными ниже. Проверьте работоспособность и полноту реализации всех заданных функций программного обеспечения встроенной системы.

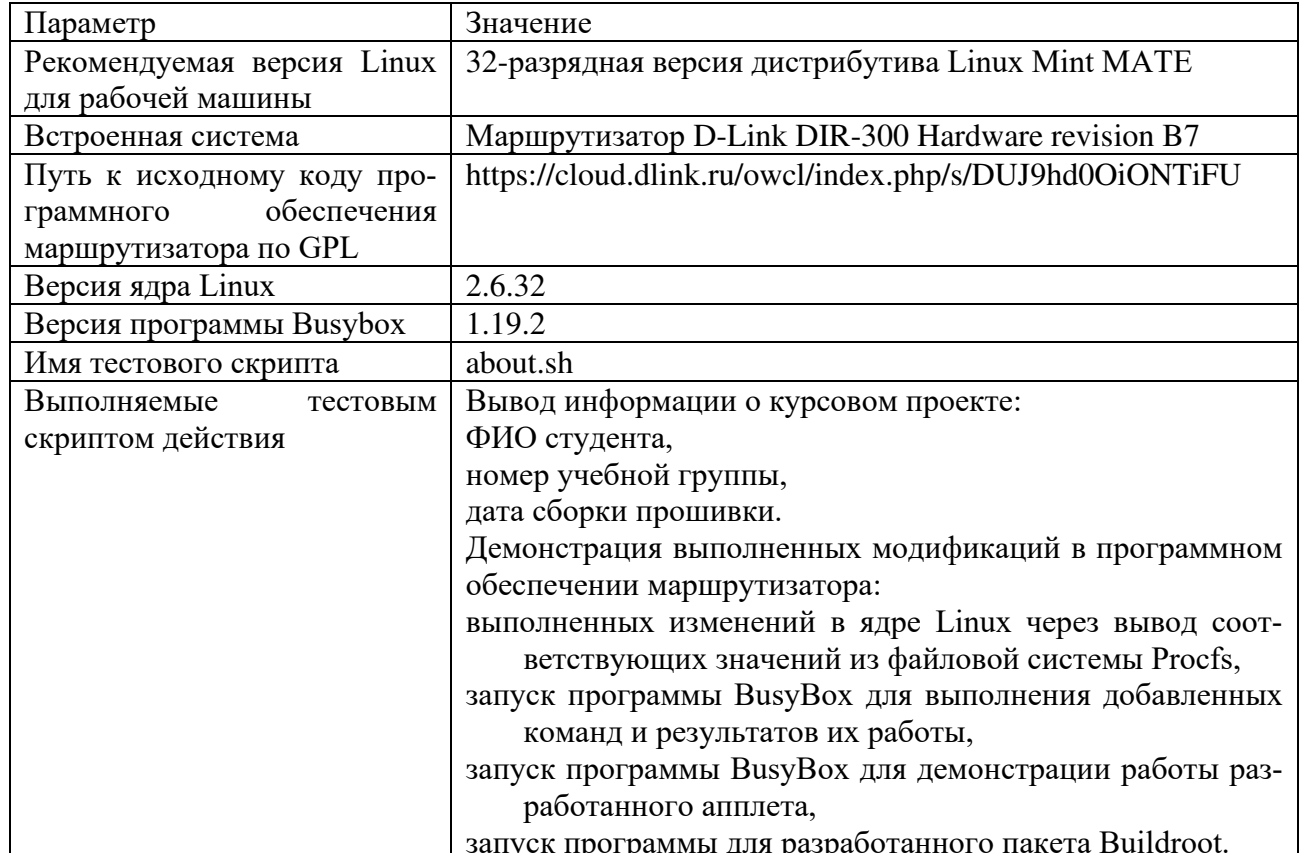

#### Исходные данные, общие для всех вариантов

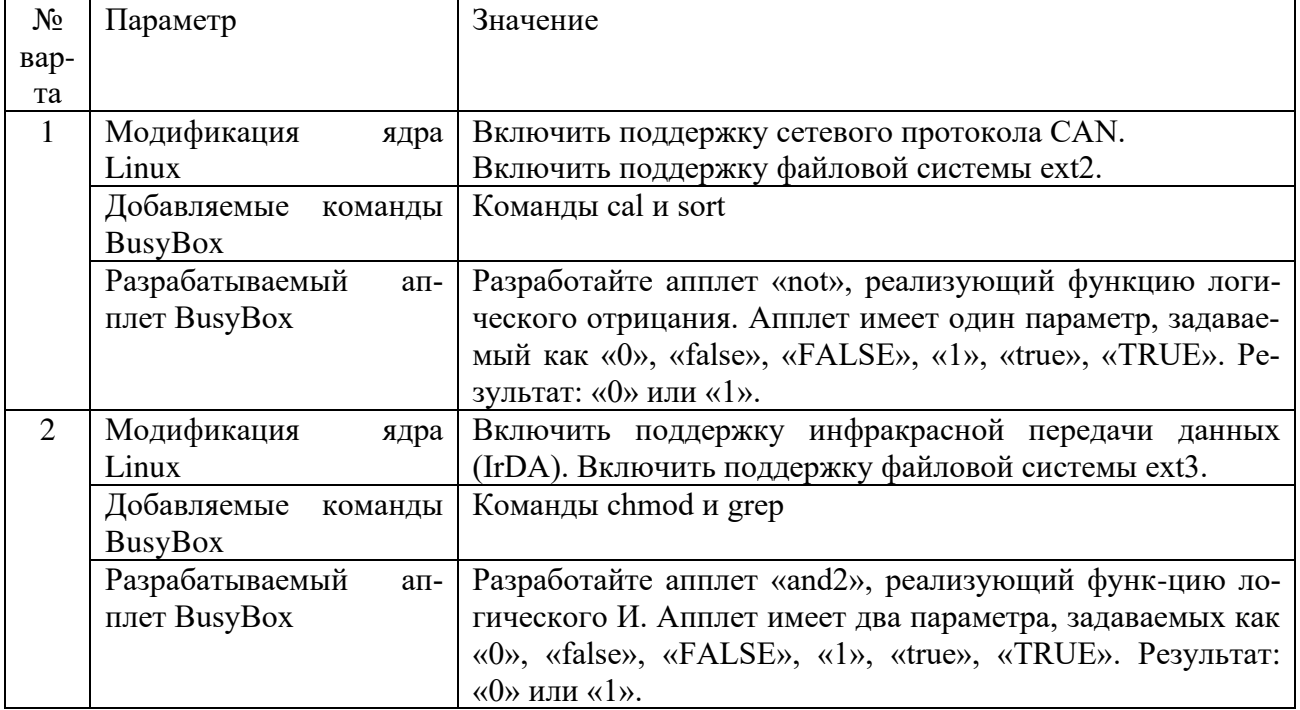

# Исходные данные по вариантам

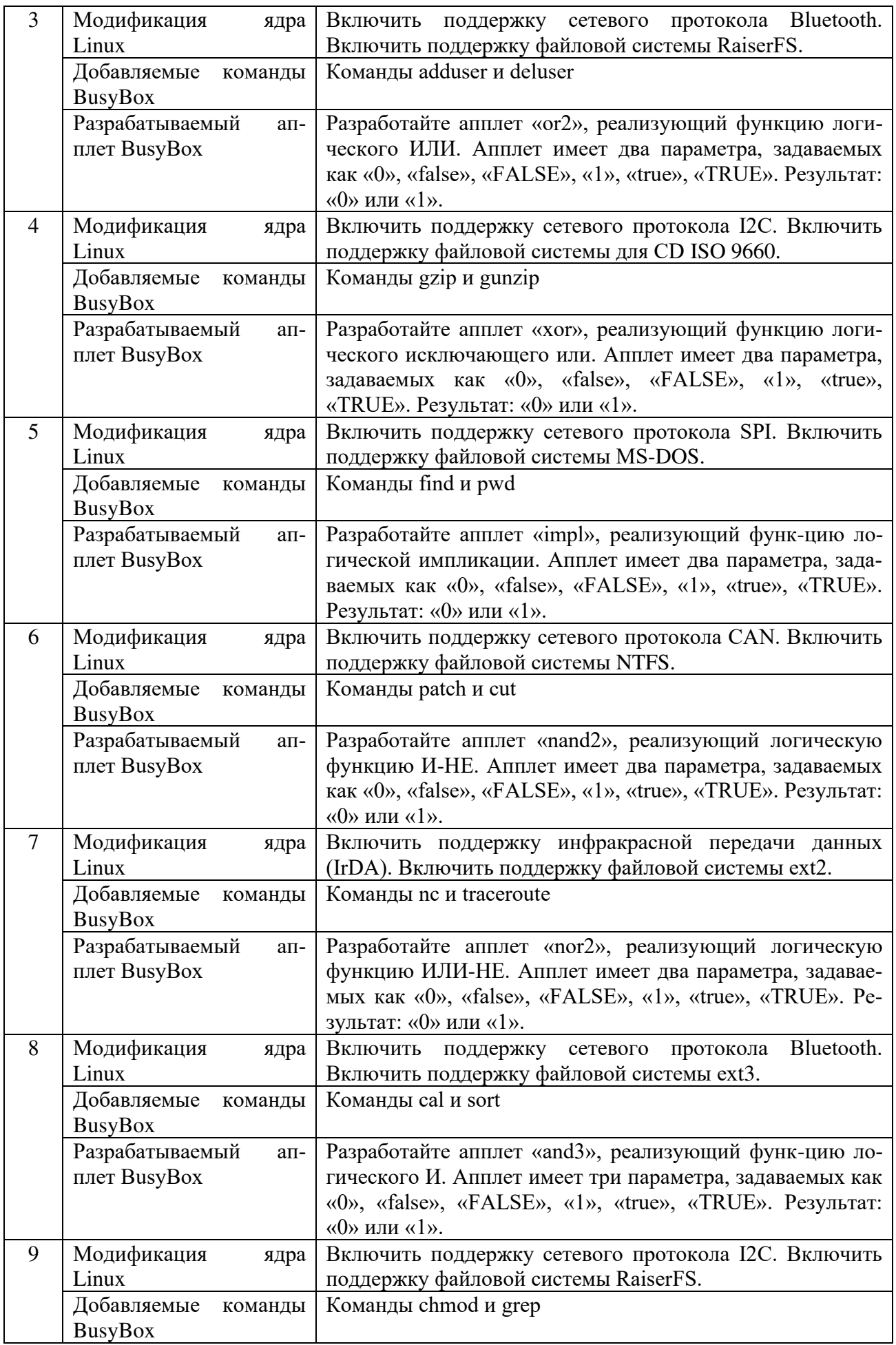

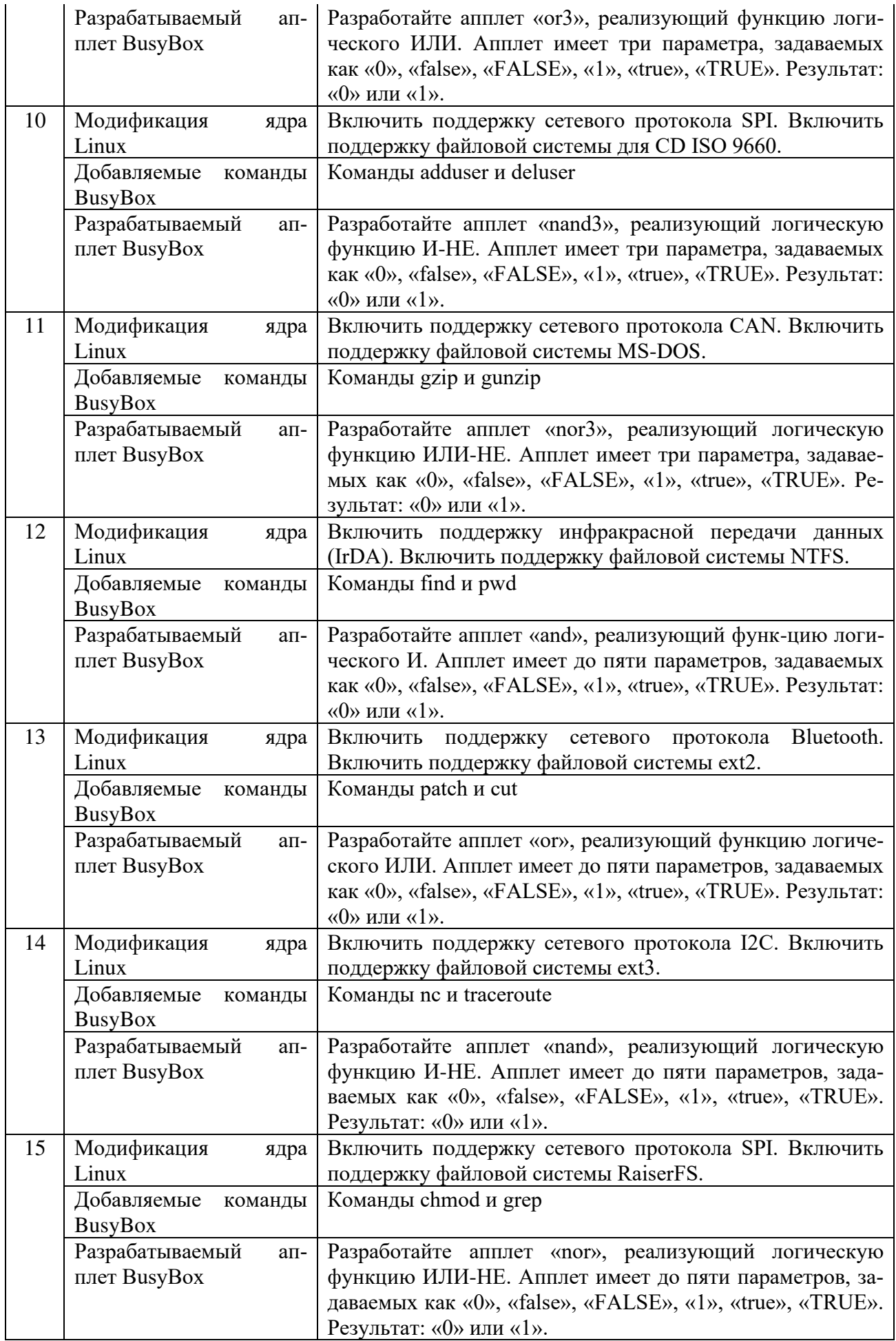

# **4.3.6 Темы рефератов**

Учебным планом не предусмотрены.

#### **4.3.7 Темы расчетных заданий**

Учебным планом не предусмотрены.

# **5. ФОНД ОЦЕНОЧНЫХ СРЕДСТВ ДЛЯ ПРОВЕДЕНИЯ ПРОМЕЖУ-ТОЧНОЙ АТТЕСТАЦИИ ОБУЧАЮЩИХСЯ ПО ДИСЦИПЛИНЕ**

*Фонд оценочных средств приведен в Приложении к рабочей программе дисциплины (см. документ «Оценочные материалы по дисциплине «Встроенные компьютерные системы ЭВС»).*

# **6. ПЕРЕЧЕНЬ ОСНОВНОЙ И ДОПОЛНИТЕЛЬНОЙ УЧЕБНОЙ ЛИТЕ-РАТУРЫ, НЕОБХОДИМОЙ ДЛЯ ОСВОЕНИЯ ДИСЦИПЛИНЫ**

### **6.1 Основная учебная литература:**

- 1. Симмондс, К. Встраиваемые системы на основе Linux [Электронный ресурс] — Электрон. дан. — Москва : ДМК Пресс, 2017. — 360 с. — Режим доступа: https://e.lanbook.com/book/93579. — Загл. с экрана.
- 2. Курячий, Г.В. Операционная система Linux [Электронный ресурс] : учеб. / Г.В. Курячий, К.А. Маслинский. — Электрон. дан. — Москва : , 2016. — 450 с. — Режим доступа: https://e.lanbook.com/book/100278. — Загл. с экрана.

#### **6.2 Дополнительная учебная литература:**

- **1.** Программное обеспечение встроенных вычислительных систем [Электронный ресурс] / А.О. Ключев [и др.]. — Электрон. дан. — Санкт-Петербург : НИУ ИТМО, 2009. — 212 с. — Режим доступа: https://e.lanbook.com/book/40705. — Загл. с экрана.
- **2.** Аппаратные и программные средства встраиваемых систем [Электронный ресурс] : учеб. пособие / А.О. Ключев [и др.]. — Электрон. дан. — Санкт-Петербург : НИУ ИТМО, 2010. — 290 с. — Режим доступа: https://e.lanbook.com/book/40708. — Загл. с экрана.
- **3.** Лав, Роберт. Ядро Linux: описание процесса разработки, 3-е изд. : Пер. с англ. — М. : ООО "И.Д. Вильямс", 2013. — 496 с.
- **4.** Гриффитс А. GCC. Настольная книга пользователей, программистов и системных администраторов: Пер. с англ. – К: ООО "Тид ДС", 2004. – 624. с.

#### **6.3 Нормативные правовые акты**

#### **6.4 Периодические издания**

# **6.5 Методические указания к практическим занятиям/лабораторным занятиям**

1. Инструментальные средства проектирования программного обеспечения встроенных систем. Часть 1: методические указания к практическим занятиям / Рязан. гос. радиотехн. ун-т; сост. В.А. Шибанов. Рязань, 2016. 24 с.

2. Инструментальные средства проектирования программного обеспечения встроенных систем. Часть 2: методические указания к практическим занятиям / Рязан. гос. радиотехн. ун-т; сост. В.А. Шибанов. Рязань, 2017. 24 с.

3. Встроенные компьютерные системы. Часть 1: методические указания к лабораторным работам / Рязан. гос. радиотехн. ун-т; сост. В.А. Шибанов. Рязань, 2019. 24 с.

# **6.6 Методические указания к курсовому проектированию (курсовой работе) и другим видам самостоятельной работы**

1. Разработка программного обеспечения маршрутизатора D-Link DIR-300: методические указания к курсовому проектированию / Рязан. гос. радиотехн. ун-т; сост. В.А. Шибанов. Рязань, 2017. 44 с.

# **7. ПЕРЕЧЕНЬ РЕСУРСОВ ИНФОРМАЦИОННО-ТЕЛЕКОММУ-НИКАЦИОННОЙ СЕТИ «ИНТЕРНЕТ», НЕОБХОДИМЫХ ДЛЯ ОСВОЕНИЯ ДИСЦИПЛИНЫ**

- 1. Системе дистанционного обучения ФГБОУ ВО «РГРТУ», режим доступа. - <http://cdo.rsreu.ru/>
- 2. Единое окно доступа к образовательным ресурсам: <http://window.edu.ru/>
- 1. Купер М. Advanced Bash-Scripting Guide: Искусство программирования на языке сценариев командной оболочки [Электронный ресурс]. – URL: http://www.opennet.ru/docs/RUS/bash\_scripting\_guide/
- 2. Игнатов В. Эффективное использование GNU make [Электронный ресурс]. – URL:<http://www.opennet.ru/docs/RUS/gnumake/>
- 3. Столлман Р. и др. Отладка с помощью GDB [Электронный ресурс]. URL: http://www.opennet.ru/docs/RUS/gdb/
- 3. Электронно-библиотечная система «IPRbooks» [Электронный ресурс]. Режим доступа: доступ из корпоративной сети РГРТУ – свободный, доступ из сети Интернет – по паролю. – [URL: https://iprbookshop.ru/.](%20https:/iprbookshop.ru/)
- 4. Электронно-библиотечная система издательства «Лань» [Электронный ресурс]. – Режим доступа: доступ из корпоративной сети РГРТУ – свободный, доступ из сети Интернет – по паролю. – URL: [https://www.e.lanbook.com](https://www.e.lanbook.com/)
- 5. Электронная библиотека РГРТУ [Электронный ресурс]. Режим доступа: из корпоративной сети РГРТУ – по паролю. – URL:<http://elib.rsreu.ru/>

# **ПЕРЕЧЕНЬ ИНФОРМАЦИОННЫХ ТЕХНОЛОГИЙ, ИСПОЛЬЗУЕМЫХ ПРИ ОСУЩЕСТВЛЕНИИ ОБРАЗОВАТЕЛЬ-НОГО ПРОЦЕССА ПО**

# **ДИСЦИПЛИНЕ, ВКЛЮЧАЯ ПЕРЕЧЕНЬ ПРОГРАММНОГО ОБЕСПЕЧЕНИЯ И ИНФОРМАЦИОННЫХ СПРАВОЧНЫХ СИСТЕМ**

- 1. Операционная система Linux (лицензия GPL). Режим доступа: https://www.linuxmint.com/download.php
- 2. Компилятор GNU Compiler Collection (лицензия GPL). Режим доступа: https://gcc.gnu.org/mirrors.html
- 3. Система сборки GNU Make (лицензия GPL). Режим доступа: https://www.gnu.org/software/make/
- 4. Отладчик GNU Debugger (лицензия GPL). Режим доступа: https://www.gnu.org/software/gdb/download/
- 5. Программа BusyBox (лицензия GPL). Режим доступа: https://www.busybox.net/downloads/
- 6. Программное обеспечение маршрутизатора D-Link DIR-300 (лицензия GPL). – Режим доступа:
	- https://cloud.dlink.ru/owcl/index.php/s/DUJ9hd0OiONTiFU
- 7. Виртуальная машина VirtualBox (лицензия GPL). Режим доступа: https://www.virtualbox.org/wiki/Downloads

# **9. МАТЕРИАЛЬНО-ТЕХНИЧЕСКОЕ ОБЕСПЕЧЕНИЕ ДИСЦИПЛИНЫ**

Для освоении дисциплины необходимы:

1) для проведения лекционных занятий необходима аудитория с достаточным количеством посадочных мест, соответствующая необходимым противопожарным нормам и санитарно-гигиеническим требованиям;

2) для проведения практических и лабораторных занятий необходим класс персональных компьютеров (не менее 12) с инсталлированными операционными системами Linux (возможна работа на виртуальной машине), установленным программным обеспечением и оборудованный маршрутизаторами D-Link DIR-300 (не менее 4);

3) для проведения лекций и практических занятий аудитория должна быть оснащена проекционным оборудованием.

Программу составил:

к.т.н., доцент каф. САПР ВС \_\_\_\_\_\_\_\_\_\_\_\_\_\_\_\_\_\_\_\_\_\_\_\_\_\_\_\_\_\_\_\_ (Шибанов В.А.)